## PLAINVILLE PUBLIC SCHOOLS

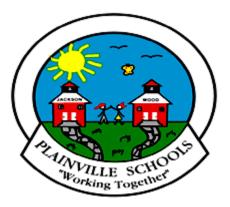

## TECHNOLOGY SCOPE AND SEQUENCE GRADES K-6

The Technology Scope and Sequence was adapted from <u>http://structuredlearning.net</u> and was revised to support technology integration across the curriculum in the Plainville school district. This document outlines the required skills for grades K-6 based on ISTE National Standards and the Common Core Standards.

## **K-6 TECHNOLOGY SCOPE AND SEQUENCE**

Aligned with ISTE Standards and CCSS

Review each skill with I/W/M/C under 'ISTE' as students accomplish it ('ISTE' refers to the ISTE Standard addressed by the skill)

| IS<br>TE | I-Introduced; W-Working on; M-Mastered; C-Con                                                                                                    | nplete   | ed         |         |        |  |  |  |  |
|----------|----------------------------------------------------------------------------------------------------|----------|------------|---------|--------|--|--|--|--|
|          | *****Achievement Evaluation Key*****                                                                                                    |          |            |         |        |  |  |  |  |
|          | I – Students are first introduced to the skills                                                                                                    |          |            |         |        |  |  |  |  |
|          | W – Students grasp and apply the key skills required of the standards v                                                                                               | vith su  | upport     |         |        |  |  |  |  |
|          | M – Students apply the key skills required of the standards independen                                                                                                | tlv for  | r specifie | c tasks | 5.     |  |  |  |  |
|          | C – Students apply the key skills required of the standards to complete the curriculum.                                                                               |          | -          |         |        |  |  |  |  |
|          | Computers and Applications                                                                                                    |          | 3          |         |        |  |  |  |  |
|          | dents demonstrate proficiency in the use of computers and applications, as well<br>cepts underlying hardware, software and connectivity                               | ll as an | underst    | anding  | of the |  |  |  |  |
| Ba       | sic Operations                                                                                                    |          |            |         |        |  |  |  |  |
|          | 3.1.BO.1 - Know hardware names such as desktops laptops, notebooks, and tablets                                                                                       |          | w          |         |        |  |  |  |  |
|          | 3.1.BO.2 - Know parts of keyboardkeys, numbers, arrows and esc                                                                                                    |          | w          |         |        |  |  |  |  |
|          | 3.1.BO.3 - Know escape, period key, shift key, spacebar and tab                                                                                                    |          | w          |         |        |  |  |  |  |
|          | 3.1.BO.4 - Understand the difference between power buttons on monitor and computer                                                                                    |          | м          |         |        |  |  |  |  |
|          | 3.1.BO.5 - Know how to use the volume button on computer                                                                                                    |          | М          |         |        |  |  |  |  |
|          | Operating Systems                                                                                                    |          |            |         |        |  |  |  |  |
|          | 3.1.OS.1 - Know how to Log-on/Log-off and Switch User                                                                                                    |          | w          |         |        |  |  |  |  |
|          | 3.1.OS.2 - Know how to Ctr+Alt+Del                                                                                                    |          | w          |         |        |  |  |  |  |
|          | 3.1.OS.3 - Know how to Open/Close programs                                                                                                    |          | С          |         |        |  |  |  |  |
|          | 3.1.OS.4 - Know the difference between Save and Save As                                                                                                    |          | С          |         |        |  |  |  |  |
|          | 3.1.0S.5 - Know how to use basic pointer skills and selection with mouse (i.e. clicking                                                                               |          | С          |         |        |  |  |  |  |
|          | and moving a mouse) and to highlight text in an on-screen environment<br><b>3.1.OS.6 -</b> Know how to use scroll bars to scroll vertically and horizontally within a |          | с          |         |        |  |  |  |  |
|          | page<br><b>3.1.OS.7 -</b> Know how to use highlighting tool to highlight text or images, and drag and<br>drop in selected location                                    |          | с          |         |        |  |  |  |  |
|          | 3.1.OS.8 - Understand concepts of taskbar, start button and icons                                                                                                    |          | w          |         |        |  |  |  |  |
|          | 3.1.OS.9 - Know how to save to network file folder                                                                                                    |          | w          |         |        |  |  |  |  |
|          | 3.1.OS.10 - Know how to find a file (following the file path)                                                                                                    |          | w          |         |        |  |  |  |  |
|          | 3.1.OS.11 - Know how to use drop-down menus                                                                                                    |          | w          |         |        |  |  |  |  |
|          | 3.1.OS.12- Understand how to create file folders                                                                                                    |          | 1          |         |        |  |  |  |  |
|          | 3.1.OS.13 - Know how to copy-paste from one program to another                                                                                                    |          | 1          |         |        |  |  |  |  |
|          | 3.1.OS.14 - Know how to drag-drop within a document and between folders                                                                                               |          | w          |         |        |  |  |  |  |
|          | 3.1.OS.15 - Know how to access different drives                                                                                                    |          | w          |         |        |  |  |  |  |
|          | <b>3.1.OS.16 -</b> Know how to select a printer and print a document with the appropriate                                                                             |          |            |         |        |  |  |  |  |

August 19, 2015

| Mouse Skills                                                                                                    | 3 |  |
|----------------------------------------------------------------------------------------------------|---|--|
| 3.1.MS.1 - Know how to click, hold, and drag                                                                                                    | С |  |
| 3.1.MS.2 - Know how to double click                                                                                                    | С |  |
| 3.1.MS.3 - Know how to hover                                                                                                    | С |  |
| 3.1.MS.4 - Understand the difference between left-click and right-click buttons                                                                                               | I |  |
| Keyboarding Skills                                                                                                    |   |  |
| 3.1.KS.1 - Practice touch typing; type with hands on their own side of keyboard                                                                                               | w |  |
| Keyboard goal is grade-appropriate (refer to keyboarding standards for Grades 3-6 )   For students with disabilities, demonstrate alternate input techniques as appropriate.) |   |  |
| 3.1.KS.2 - Grade 3 - Demonstrate keyboarding skills between 10-15 wpm                                                                                                    | W |  |
| Word Processing                                                                                                    |   |  |
| 3.1.WP.1 - Know the basics of word processing                                                                                                    | м |  |
| 3.1.WP.2 - Know how to use online word processing programs                                                                                                    | м |  |
| 3.1.WP.3 - Know how to use classroom principles of grammar, spelling when word processing on computer                                                                         | м |  |
| 3.1.WP.4- Know basic page layoutheading, title, body and footer                                                                                                    | w |  |
| <b>3.1.WP.5 -</b> Know how to format a document (i.e. font size, bold, italic, underline, bullet, number)                                                                     | w |  |
| 3.1.WP.6 - Know how word-wrap works                                                                                                    | w |  |
| 3.1.WP.7 - Know how to highlight a word, sentence and line                                                                                                    | w |  |
| 3.1.WP.8 - Know how to select and de-select                                                                                                    | w |  |
| 3.1.WP.9 - Know how to double space                                                                                                    | w |  |
| 3.1.WP.10- Know how to add a bullet list                                                                                                    | w |  |
| 3.1.WP.11 - Know correct spacing after sentences and paragraphs                                                                                                    | М |  |
| 3.1.WP.12 - Know how to use grade-appropriate heading on all Word docs                                                                                                    | М |  |
| 3.1.WP.13 - Know how to use the thesaurus                                                                                                    | w |  |
| 3.1.WP.14 - Know how to insert header and footer                                                                                                    | w |  |
| 3.1.WP.15 - Know how to insert a border                                                                                                    | w |  |
| 3.1.WP.16 - Know how to insert a table                                                                                                    | w |  |
| 3.1.WP.17 - Know how to use background/text to alter background and text color when needed                                                                                    | w |  |
| 3.1.WP.18 - Know to put cursor in specific location, ie, for graphic                                                                                                    | w |  |
| 3.1.WP.19 - Know how to insert pictures                                                                                                    | w |  |
| 3.1.WP.20 - Know how to use online video and audio players to access multimedia content                                                                                       | w |  |
| 3.1.WP.21 - Know how to use embedded link (Ctrl+click)                                                                                                    | I |  |
| Desktop Publishing                                                                                                    |   |  |
| <b>3.1.DP.1 -</b> Know when to use Publisher to share information(i.e. create a flyer, newsletter, cards)                                                                     | w |  |
| 3.1.DP.2 - Know how to plan a publication                                                                                                    | w |  |
| 3.1.DP.3 - Know how to insert a picture, blank page, text box, footer, border                                                                                                 | w |  |
| 3.1.DP.4 - Know how to work with font and color schemes                                                                                                    | w |  |

| Pr  | resentations                                                                                                    |          |      |       | 3   |        |    |   |
|-----|----------------------------------------------------------------------------------------------------|----------|------|-------|-----|--------|----|---|
|     | 3.1.P.1 - Know when to use PowerPoint                                                                                                    |          |      |       | w   |        |    |   |
|     | 3.1.P.2 - Understand how to deliver a professional presentation                                                                                    |          |      |       | w   |        |    |   |
|     | 3.1.P.3 - Know how to add/rearrange slides and auto-advance                                                                                        |          |      |       | w   |        |    |   |
|     | <b>3.1.P.4 -</b> Know how to add a variety of backgrounds, animations/movies, effects and transitions                                              |          |      |       | W   |        |    |   |
|     | <b>3.1.P.5 -</b> Know how to insert and resize pictures from file, internet, clip-art and position on slide                                        |          |      |       | W   |        |    |   |
|     | 3.1.P.6 - Know how to insert text boxes                                                                                                    |          |      |       | W   |        |    |   |
| Sp  | preadsheets                                                                                                    |          |      |       |     |        |    |   |
|     | <b>3.1.S.1 -</b> Know how to add rows & columns, header & footer, and use basic formatting of data                                                 |          |      |       | w   |        |    |   |
|     | 3.1.S.2 - Know how to add text, graphics, data, color                                                                                              |          |      |       | w   |        |    |   |
|     | 3.1.S.3 - Know how to use shade/fill color and apply border to the cells                                                                           |          |      |       | w   |        |    |   |
|     | 3.1.S.4 - Know how to add and subtract formulas                                                                                                    |          |      |       | Ι   |        |    |   |
|     | 3.1.S.5 - Know how to label x and y axis on graphs                                                                                                 |          |      | 1     | w   |        |    |   |
|     | 3.1.S.6 - Know how to name a chart                                                                                                    |          |      |       | W   |        |    |   |
|     | 3.1.S.7 - Know how to recolor tabs; rename worksheets                                                                                              |          |      |       | W   |        |    |   |
|     | 3.1.S.8 - Know how to sort data alphabetically                                                                                                    |          |      |       | W   |        |    |   |
| Int | ternet                                                                                                    |          |      |       |     |        |    |   |
|     | <b>3.1.I.1 -</b> Know elements of a web address (i.e. web browser, url, www, domain name, search engine, links)                                    |          |      |       | w   |        |    |   |
|     | 3.1.1.2 - Know how to open a browser and bookmark a webpage or save to Favorites                                                                   |          |      |       | Μ   |        |    |   |
|     | <b>3.1.I.3 -</b> Know how to use a website—Home and Back button, links, scroll bars, toggle pages, and search in Favorites                         |          |      |       | М   |        |    |   |
|     | 3.1.1.4 - Know how to identify reliable resources (i.e. factual sources)                                                                           |          |      |       | Т   |        |    |   |
| Di  | gital Storytelling                                                                                                    |          |      | 1     |     |        |    |   |
|     | 3.1.DS.1 - Know how to compose short stories in online tools                                                                                       |          |      |       | С   |        |    |   |
|     | 3.1.DS.2 - Know how to collaborate and share stories in an online tool                                                                             |          |      |       | М   |        |    |   |
|     | <b>3.1.DS.3 -</b> Know how to use select digital tools to collaborate and publish with peers employing a variety of digital environments and media |          |      |       | С   |        |    |   |
|     | 3.1.DS.4 - Know how to use drawing software and web-based tools efficiently                                                                        |          |      |       | С   |        |    |   |
|     | 3.1.DS.5 - Know how to insert images/clipart                                                                                                    | -        |      |       | W   |        |    |   |
|     | 3.1.DS.6 - Know how to import/upload a file                                                                                                    |          |      |       | W   |        |    |   |
|     | 3.1.DS.7 - Know how to resize/move/crop/wrap an image/clipart                                                                                      |          |      |       | W   |        |    |   |
|     | 3.1.DS.8 - Know how to mix text and pictures to convey unique message                                                                              |          |      |       | W   |        |    |   |
| Re  | esponsible Use of Technology                                                                                                    | <b>K</b> | 1    | 2     | 3   |        |    |   |
|     | strate the responsible use of technology and an understanding of ethics ar<br>nic media at home, in school and in society                          | nd s     | afet | y iss | ues | in usi | ng |   |
|     | omputers and Society                                                                                                    |          |      |       |     |        |    |   |
|     | 3.2.CS.1 - Know how to use safe, responsible and ethical behaviors on the internet.                                                                |          |      |       | W   |        |    |   |
|     | 3.2.CS.2 - Recognize irresponsible and unsafe practices on the internet                                                                            | 1        |      |       | Ι   |        |    | - |
|     | <b>3.2.CS.3 -</b> Know how to introduce the concept of 'cyber-bullying' and how to avoid it                                                        | 1        |      | 1     | Ι   |        |    | - |
|     | 3.2.CS.4 - Understand plagiarism and how to cite sources                                                                                           | 1        |      | 1     | Ι   |        |    | ┝ |
|     | 3.2.CS.5 - Understand various forms of copyright rules and guidelines                                                                              | 1        |      | 1     | w   |        |    | - |

|     |                    | <b>3.2.CS.6 -</b> Demonstrate personal responsibility for lifelong learning (i.e. respectfulness)                                                                          |         |      | С       |        |          |    |
|-----|--------------------|----------------------------------------------------------------------------------------------------|---------|------|---------|--------|----------|----|
|     |                    | 3.2.CS.7 - Understand netiquette expected on digital citizens                                                                                                    |         |      | С       |        |          |    |
|     |                    | 3.1.CS.8- Know when to keep out of others' files and folders unless permitted                                                                                              |         |      | С       |        |          |    |
|     | Ethics and Society |                                                                                                    |         |      |         |        |          |    |
|     |                    | <b>3.2.ES.1 -</b> Follow classroom rules for the responsible use of computers peripheral                                                                                   |         |      | м       |        |          |    |
|     |                    | <i>devices, and resources</i><br><b>3.2.ES.2 -</b> <i>Explain the importance of giving credit to media creators when using their</i>                                       |         |      |         |        |          |    |
|     |                    | work in student projects.                                                                                                    |         |      | м       |        |          |    |
|     |                    | 3.2.ES.3 - Explain and follow school rules for safe and ethical Internet use                                                                                               |         |      | м       |        |          |    |
|     |                    | 3.2.ES.4 - Explain that a password helps protect the privacy of information                                                                                                |         |      | м       |        |          |    |
| 3   |                    | ommunication and Collaboration                                                                                                    |         |      | 3       |        |          |    |
|     |                    | nts use digital media and environments to communicate/ work collaborative                                                                                                  | ely, ir | nclu | ding at | a dist | ance,    | to |
| sup | por                | t individual learning and contribute to the learning of others.                                                                                                    | r r     |      |         |        | <b>1</b> | [  |
|     |                    | <b>3.3.CC.1 -</b> Know how to interact, collaborate, and publish with peers, experts, or others employing a variety of digital environments and media                      |         |      | w       |        |          |    |
|     |                    | <b>3.3.CC.2</b> - Understand how to communicate information and ideas effectively to                                                                                       |         |      | с       |        |          |    |
|     |                    | multiple audiences using a variety of media and formats<br>3.3.CC.3- Develop cultural understanding and global awareness by engaging with                                  |         |      |         |        |          |    |
|     |                    | learners of other cultures                                                                                                    |         |      | W       |        |          |    |
|     |                    | 3.3.CC.4 - Know how to compare and contrast documents across varied digital media                                                                                          |         |      | W       |        |          |    |
|     |                    | <b>3.3.CC.5 -</b> Know how to use technology to produce and publish writing, and interact/collaborate with others                                                          |         |      | w       |        |          |    |
|     |                    | 3.3.CC.6 - Explore digital tools to produce and publish writing                                                                                                    |         |      | W       |        |          |    |
|     |                    | 3.3.CC.7 - Explore digital tools to collaborate with peers                                                                                                    |         |      | W       |        |          |    |
|     |                    | 3.3.CC.8 - Know how to use multimedia to aid comprehension                                                                                                    |         |      | w       |        |          |    |
|     |                    | <b>3.3.CC.9 -</b> Know how to ask and answer questions from information presented from various media                                                                       |         |      | w       |        |          |    |
|     |                    | <b>3.3.CC.10 -</b> Know how to include audio recordings and multimedia displays to enhance main ideas                                                                      |         |      | w       |        |          |    |
|     |                    | <b>3.3.CC.11 -</b> Know how to use multimedia to organize ideas, concepts, info to aid comprehension                                                                       |         |      | w       |        |          |    |
|     |                    | <b>3.3.CC.12 -</b> Know how to interact, collaborate, and publish with peers employing of digital media                                                                    |         |      | w       |        |          |    |
|     |                    | <b>3.3.CC.13 -</b> Know how to contribute to project team to produce original work or solve project                                                                        |         |      | w       |        |          |    |
| 4   | R                  | esearch and Information Literacy                                                                                                    |         |      | 3       |        |          |    |
| Stu | den                | ts apply digital tools to gather, evaluate, and use information                                                                                                    |         |      |         |        |          |    |
|     |                    | <b>3.4.RIL.1 -</b> Know how to locate, organize, analyze, evaluate, synthesize, and ethically use information from a variety of sources and media                          |         |      | w       |        |          |    |
|     |                    | <b>3.4.RIL.2</b> - Evaluate and select information sources and digital tools based on task                                                                                 |         |      | w       |        |          |    |
|     |                    | <b>3.4.RIL.3</b> - Understand how to read search results before clicking link                                                                                              |         |      | w       |        |          |    |
|     |                    | <b>3.4.RIL.4</b> - Know how to copy-paste from internet for a project with correct citation                                                                                |         |      | w       |        |          |    |
|     |                    |                                                                                                    |         |      | w       |        |          |    |
|     |                    | 3.4.RIL.5 - Know how to gather relevant information from multiple digital sources                                                                                          |         |      | W       |        |          |    |
|     |                    | 3.4.RIL.6 - Assess credibility of digital sources used for research                                                                                                    |         |      |         |        |          |    |
|     |                    | 3.4.RIL.7 - Integrate and evaluate information from diverse media                                                                                                    |         |      | W       |        |          |    |
|     |                    | <b>3.4.RIL.8</b> - Know how to use age-appropriate digital media to express information                                                                                    |         |      | W       |        |          |    |
|     |                    | <b>3.4.RIL.9</b> - Know how to draw on information from multiple digital sources, demonstrate the ability to locate an answer/solve a problem & integrate it into research |         |      | W       |        |          |    |
|     |                    | <b>3.4.RIL.10</b> - Know how to gather information from digital sources, summarize in notes, and provide sources                                                           |         |      | W       |        |          |    |

| 5                                                                                                    | С                                   | ritical thinking, Problem solving and Decision making                                                                          |  |  |  | 3 |  |  |  |
|----------------------------------------------------------------------------------------------------|-------------------------------------|----------------------------------------------------------------------------------------------------|--|--|--|---|--|--|--|
| Students use critical thinking skills to plan and conduct research, manage projects, solve problems, and make informed decisions using appropriate digital tools and resources |                                     |                                                                                                    |  |  |  |   |  |  |  |
|                                                                                                    |                                     | <b>3.5.CP.1 -</b> Know when to use appropriate programs: Word Processing, Excel, Publisher and PowerPoint                      |  |  |  | W |  |  |  |
|                                                                                                    |                                     | <b>3.5.CP.2</b> - Plan and manage activities to develop a solution or complete a project that coordinates with classroom units |  |  |  | w |  |  |  |
|                                                                                                    |                                     | 3.5.CP.3 - Know how to use web-based calculators, data analysis tools and rulers                                               |  |  |  | W |  |  |  |
|                                                                                                    | Critical thinking & Problem solving |                                                                                                    |  |  |  |   |  |  |  |
|                                                                                                    |                                     | 3.5.CP.4 - Understand how to identify, define authentic problems and questions                                                 |  |  |  | W |  |  |  |
|                                                                                                    |                                     | 3.5.CP.5 - Know why a particular digital tool is suited to a specific need                                                     |  |  |  | Μ |  |  |  |